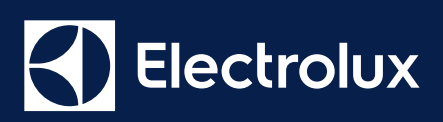

## **B2B Portal Antrag Benutzerkonto Administrator**

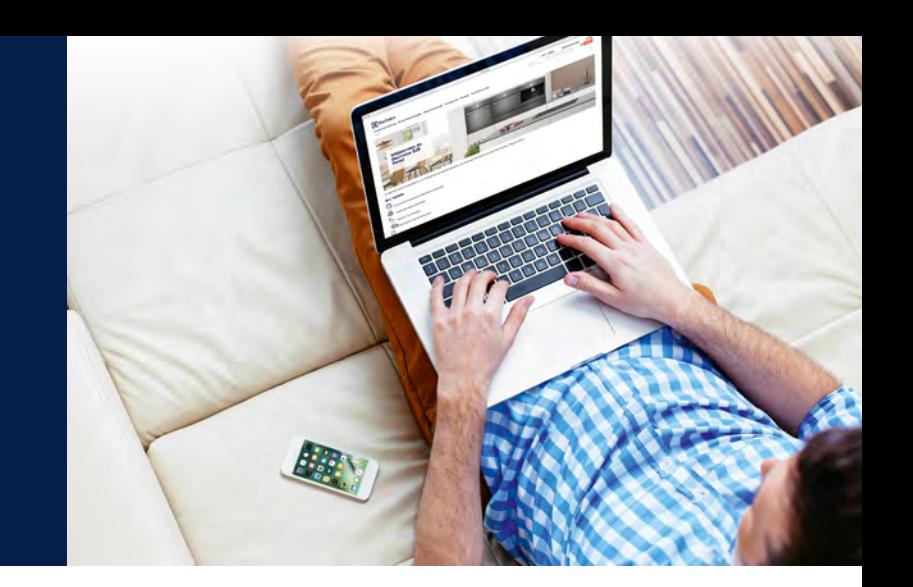

**Mit diesem Formular beantragen Sie ein Administrator Login für das B2B Portal der Electrolux Schweiz AG. Das B2B Portal für Electrolux Grossgeräte bietet Ihnen rund um die Uhr:** 

- Komfortable Suche und Download von Produktinformationen/–Medien und Preislisten
- Aktuelle Informationen zu Schulungen und Neuigkeiten
- Keine Wartezeiten am Telefon
- Praktische Anzeige der Lagerverfügbarkeit
- Individuelle Übersicht zu Nettopreisen
- Bequemer Zugang zum Bestellsystem
- Statusüberwachung der Bestellungen
- Einfaches Erstellen von Offerten

Kleingeräte und Ersatzteile sind nicht im B2B Portal verfügbar.

## **Die Rechte und Pflichten des Administrators sind:**

- Erstellen von weiteren Benutzerkonten (User) für Ihr Unternehmen und Definieren der zu erhaltenden Zugriffsrechte wie Bestellfunktion, Nettopreisansicht, etc.
- Verwalten von bestehenden Benutzerkonten (Verfalldatum)
- Löschen eines Benutzers beim Austritt aus Ihrem Unternehmen

## **Bitte ergänzen Sie Ihre Daten vollständig:**

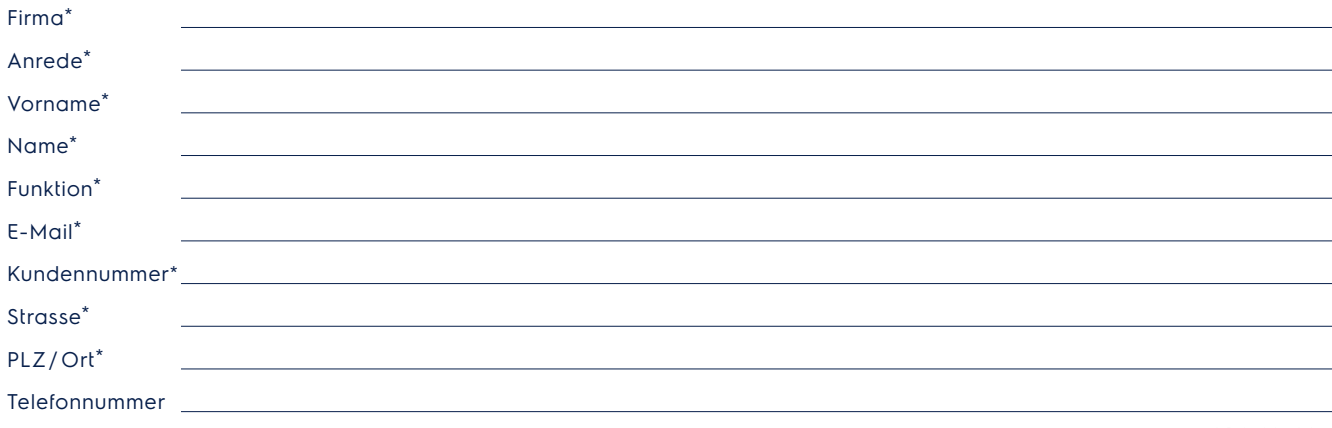

\* Pflichtfelder

**Formular ausschliesslich für Kunden mit bestehender Kundennummer!**

□ Ich wünsche auch Zugriff auf das Electrolux Onlineportal ProCorner für Ersatzteilbestellungen Zur Info: Diese Login-Daten werden in einer separaten E-Mail gesendet

¨ Ich bin mit den **Allgemeinen Geschäftsbedingungen** und mit den **Nutzungsbedingungen** einverstanden

## **senden**

**Electrolux AG Postadresse** Postfach, CH-8048 Zürich **Geschäftsadresse** Badenerstrasse 587, CH-8048 Zürich Telefon 044 405 81 11, Telefax 044 405 81 81

b2b.switzerland@electrolux.com www.electrolux.ch www.aeg.ch www.zanussi.ch